### **Rapid File Defragmentor Lite Crack Registration Code PC/Windows**

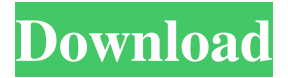

#### **Rapid File Defragmentor Lite Crack For Windows**

Cracked Rapid File Defragmentor Lite With Keygen is a lightweight and very easy to use command line application that allows you to quickly defragment your hard drive. Rapid File Defragmentor Lite is a lightweight and very easy to use command line application that allows you to quickly defragment your hard drive. Rapid File Defragmentor Lite is a lightweight and very easy to use command line application that allows you to quickly defragment your hard drive. Rapid File Defragmentor Lite is a lightweight and very easy to use command line application that allows you to quickly defragment your hard drive. Rapid File Defragmentor Lite is a lightweight and very easy to use command line application that allows you to quickly defragment your hard drive. Rapid File Defragmentor Lite is a lightweight and very easy to use command line application that allows you to quickly defragment your hard drive. Rapid File Defragmentor Lite is a lightweight and very easy to use command line application that allows you to quickly defragment your hard drive. Rapid File Defragmentor Lite is a lightweight and very easy to use command line application that allows you to quickly defragment your hard drive. Rapid File Defragmentor Lite is a lightweight and very easy to use command line application that allows you to quickly defragment your hard drive. Rapid File Defragmentor Lite is a lightweight and very easy to use command line application that allows you to quickly defragment your hard drive. Rapid File Defragmentor Lite is a lightweight and very easy to use command line application that allows you to quickly defragment your hard drive. Rapid File Defragmentor Lite is a lightweight and very easy to use command line application that allows you to quickly defragment your hard drive. Rapid File Defragmentor Lite is a lightweight and very easy to use command line application that allows you to quickly defragment your hard drive. Rapid File Defragmentor Lite is a lightweight and very easy to use command line application that allows you to quickly defragment your hard drive. Rapid File Defragmentor Lite is a lightweight and very easy to use command line application that allows you to quickly defragment your hard drive. Rapid File Defragmentor Lite is a lightweight and very easy to use command line application that allows you to quickly defragment your hard drive.

#### **Rapid File Defragmentor Lite For Windows**

Rapid File Defragmentor Lite is a tool to defragment files and folders on your computer. It works as a cron job which runs

almost constantly in the background. The tool is able to defragment files and folders recursively, including the contents of all subdirectories. GNU Hurd is a complete operating system implementation for GNU/Hurd. It is entirely written in C and POSIX-compliant in architecture, kernel and userland. This also means that this operating system might be capable of running x86, alpha, arm, hp300, hurd, m68k, m68k-\* and powerpc targets. If you need a custom target, contact me. jpegfixforosx.install is a package you can use to use the latest version of jpegtran in os x. It is simple to use and easy to install. Some of the other functionality added includes making sure the latest version of jpegtran is used for the correct libjpeg version, simple python script that allows you to simply run jpegtran using os x's terminal, and a small python script that adds --fix to the jpegtran command. matlabrcfixforosx.install is a package you can use to use the latest version of Mathcad in os x. It is simple to use and easy to install. Some of the other functionality added includes making sure the latest version of Mathcad is used for the correct libmwcrtc library version, a small python script that adds --fix to the Mathcad command, and has a handful of use of the sdk. Most popular apps in one page. A full-featured scheduling tool for the end-user, with comprehensive day, month, week, and year calendar views, can manage multiple user-defined schedules that cross DST boundaries and work with pop-up "supercalendar" views. What's new in this version: Added interface updates and additional support for basic, recurring, one-time, hourly, and 15 minute reminders. Added ability to enter multiple reminders in a single schedule, including the ability to mute or hide the reminders that are displayed in the supercalendar. What's new in this version: Fixed an issue that caused several Windows event users to see "Access Denied" prompts after scheduling an event. Charts: build better 6a5afdab4c

## **Rapid File Defragmentor Lite Crack +**

Rapid File Defragmentor is a command line utility that can defragment your hard drives. It scans your whole hard disk and organizes files on that drive in an optimum way. The program separates files that are not usually on computer disk anymore and puts them in temporary folders. Then it defragments all of the other files and divides them into batches according to the order that they will be accessed next time. Thus the files are organized by files that should be accessed next time first and by files that should be accessed last. Files will then be available in the quickest accessable form. This is very beneficial if you work on computer a lot because the defragmentation process can significantly reduce the time that your hard drive takes to access files. And since the defragmentation process is taking place while the computer is being used, there is less risk that you will lose your work because the defragmentation process is only taking care of the files that you are currently working with. When defragmentation begins, Rapid File Defragmentor Lite displays a new window named " Defrag Application " to show you the main process of the defragmentation. You will see the list of all files that are defragmented in the main window as well as that with the status of the different defragmentation steps. You can access Rapid File Defragmentor Lite through the console, through the icons in the Windows task bar or by using its built-in wizard. Rapid File Defragmentor Lite can automatically defragment your hard drive when you first start it, or you can do it manually. You can decide which files to defragment when you start the program and which ones to defragment by checking the " Start with specified files " box. When you start Rapid File Defragmentor Lite for the first time, it shows an initial option screen with choices that can be made through this window. You can use these options to customize your defragmentation process. The information that you will need to customize your defragmentation process is displayed in the same window. The data that you will be supplying to Rapid File Defragmentor Lite will be useful to determine the files that will be defragmented next time. You can re-enter the same data every time you start Rapid File Defragmentor Lite. Furthermore, Rapid File Defragmentor Lite can also be run on a daily basis. To do that, a new window with advanced options will show up when you first start Rapid

## **What's New In?**

Rapid File Defragmentor Lite is a command line based defragmenting tool that allows you to quickly defragment your hard drive without having to know too much about it. It is in it's early stages. This is a very simple program to search and find out what subfolders and files are causing the most amount of disk fragmentation. It only identifies files that have suffered significant fragmentation and presents a breakdown of the reason that fragmentation occurred. The purpose of this utility is to identify files in your drive that would benefit from defragmentation. It finds the types of files that are affected by fragmentation and then applies a defragmentation algorithm to them. It then lists the files and their directory so you can easily decide which of them to defragment or not. This utility can only defragment the files in the current folder that are not readonly or in a system folder. Conceptually, this program looks for files that are very fragmented compared to other files of the same type. Once identified, it uses a defragmentation algorithm to defragment the file. In addition, the software also finds out which directory in the current folder contains the fragmented files and highlights these folders so you can easily decide which folders you want to defragment. It will also display a basic defragmentation report for the files that were defragmented. If you choose to use this utility, you must ensure that you close all programs before performing this defragmentation process as the software requires very large amounts of memory and also CPU time for defragmentation. Front Planet Detektik Detektik Version 4.3 New Features: -The UI has been redesigned. -Added a toolbar to display a simple visual representation of the files that have been defragged. -Added more options to specify how the utility should perform its defragmentation process. -Added an option to override the current working folder for the defragmentation process. -Added an option to override the default settings of the utility. -Added a button to quickly clear the search results. AptFileCompiler is a program that can be used to convert a variety of file types to ANSI C and ANSI DCL format (

# **System Requirements:**

Supported Platforms: Windows 7 SP1 (32-bit and 64-bit), Windows 8.1 (32-bit and 64-bit), Windows 10 (32-bit and 64-bit), and Windows Server 2012 R2. Minimum Specifications: Processor: Intel Core 2 Duo @ 2.66 GHz (2.3 GHz recommended) Memory: 4 GB RAM Video Card: NVIDIA GeForce 8600 GTX, ATI Radeon HD 2600 X2 (dual display support) Hard Drive: 40 GB available space Multi

<https://www.danke-eltern.de/wp-content/uploads/2022/06/morimalo.pdf>

[https://ontimewld.com/upload/files/2022/06/kmmsAtBBpU7NWXFIs3Ui\\_08\\_3ba323e2e361f2cd53586a147e79e6a8\\_file.pd](https://ontimewld.com/upload/files/2022/06/kmmsAtBBpU7NWXFIs3Ui_08_3ba323e2e361f2cd53586a147e79e6a8_file.pdf) [f](https://ontimewld.com/upload/files/2022/06/kmmsAtBBpU7NWXFIs3Ui_08_3ba323e2e361f2cd53586a147e79e6a8_file.pdf)

[https://iptvpascher.com/wp-content/uploads/2022/06/Office\\_Ribbon\\_Editor.pdf](https://iptvpascher.com/wp-content/uploads/2022/06/Office_Ribbon_Editor.pdf)

<https://gravesendflorist.com/sharedminds-desktop-crack-download/>

<https://babussalam.id/alienyze-crack-mac-win/>

<https://www.mycatchyphrases.com/sso-plus-3-0-1-54-crack-license-code-keygen-free/>

[https://kurditi.com/upload/files/2022/06/INvv5ZdbkX9FxoX7kwyG\\_08\\_3ba323e2e361f2cd53586a147e79e6a8\\_file.pdf](https://kurditi.com/upload/files/2022/06/INvv5ZdbkX9FxoX7kwyG_08_3ba323e2e361f2cd53586a147e79e6a8_file.pdf) [https://chat.byoe.tv/upload/files/2022/06/zG1AwhxBCirnBXtcjplM\\_08\\_3ba323e2e361f2cd53586a147e79e6a8\\_file.pdf](https://chat.byoe.tv/upload/files/2022/06/zG1AwhxBCirnBXtcjplM_08_3ba323e2e361f2cd53586a147e79e6a8_file.pdf) <https://hoyhwevsubnamu.wixsite.com/terahouweb/post/vivard-free-mac-win-march-2022> <https://elegatestore.com/wp-content/uploads/2022/06/priena.pdf>